## **Recommended Selections during VS 2017 C++ Installation**

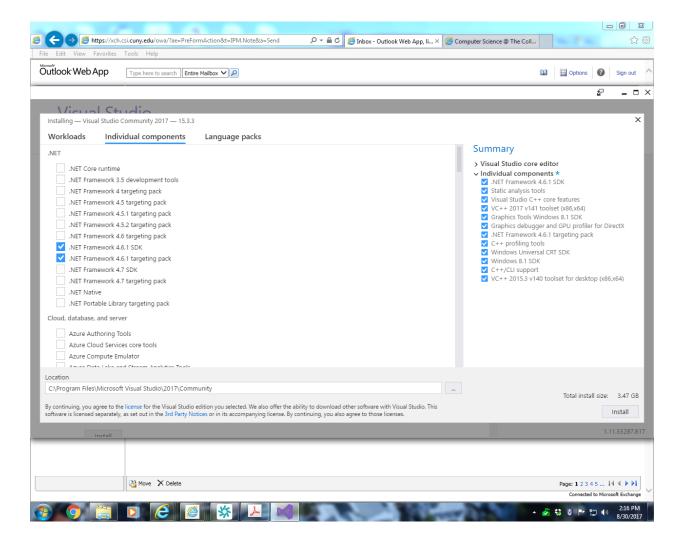

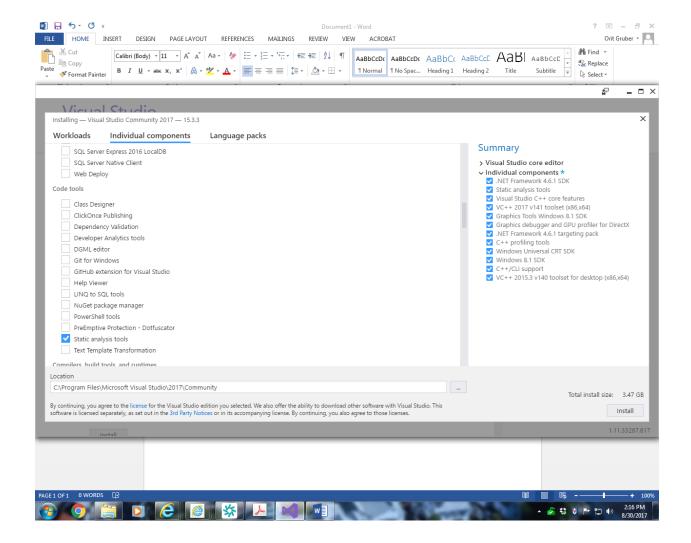

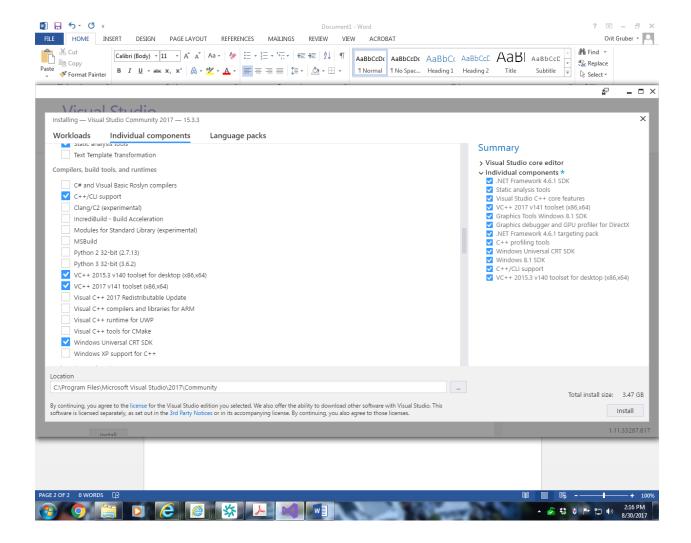

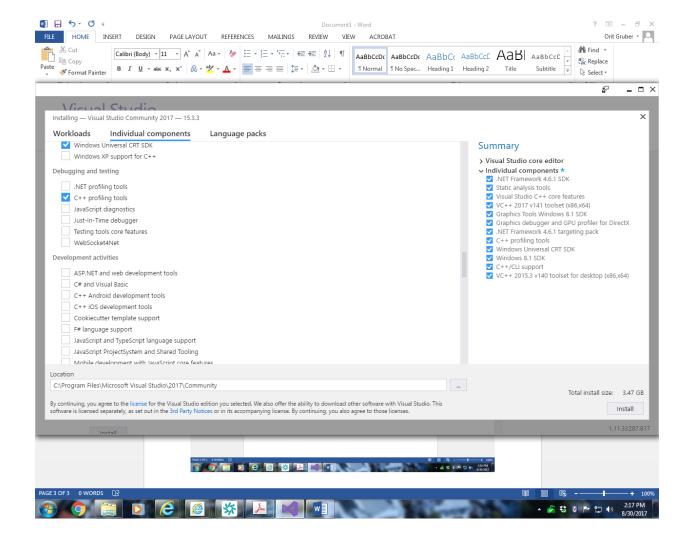

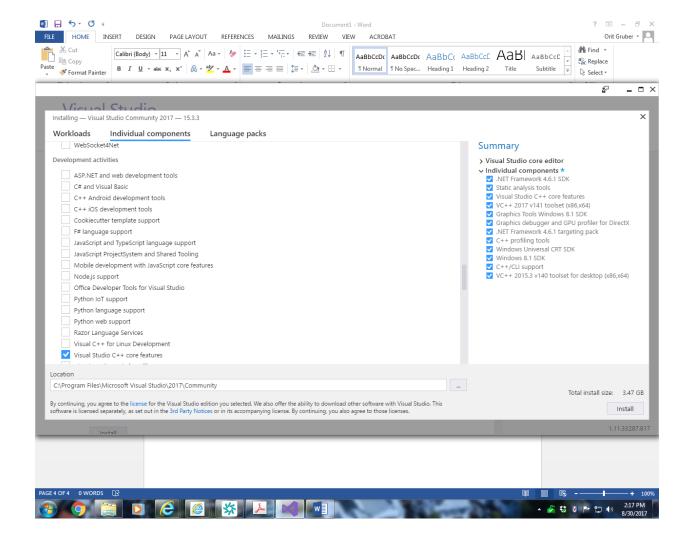

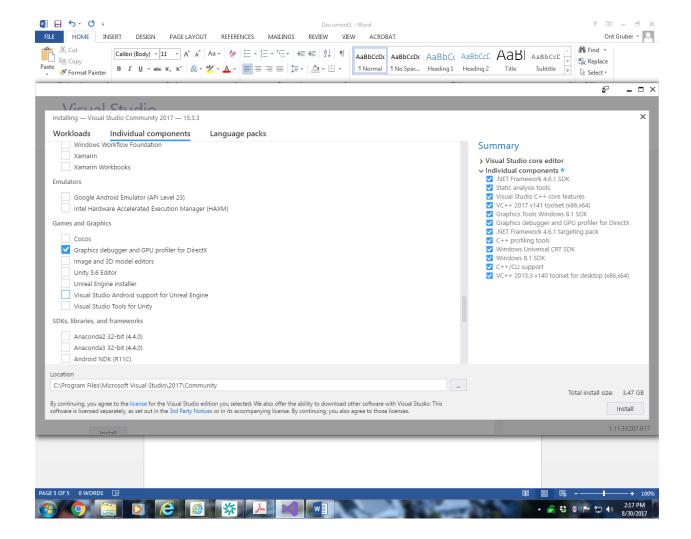

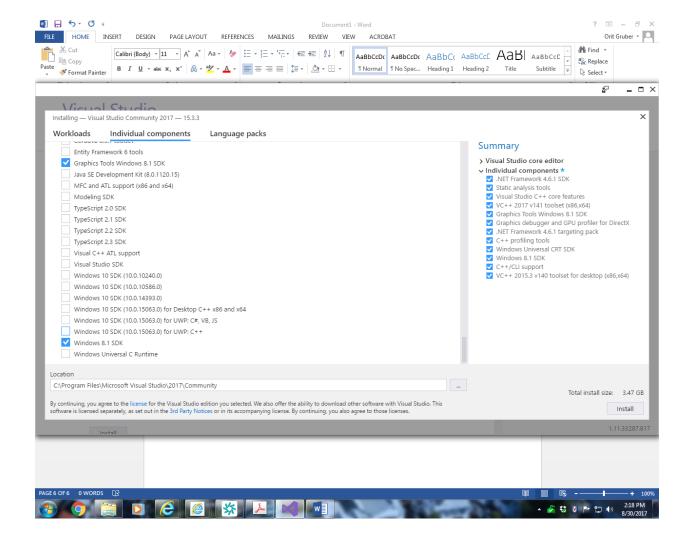

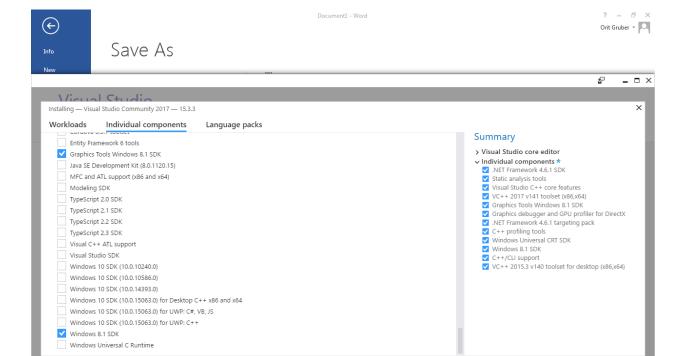

Select "Install"

C:\Program Files\Microsoft Visual Studio\2017\Community

By continuing, you agree to the license for the Visual Studio edition you selected. We also offer the ability to download other software with Visual Studio. This software is licensed separately, as set out in the 3rd Party Notices or in its accompanying license. By continuing, you also agree to those licenses.

Total install size: 3.47 GB

^ 🚰 🐯 🚺 📭 😭 (v) 2:18 PM 8/30/2017

Install